# **THE DESIGN OF HORN ANTENNAS IN THE PROGRAM FEMLAB**

Petr CHMELA, Master Degree Programme (5) Dept. of Radio Electronics, FEEC, BUT E-mail: xchmel07@stud.feec.vutbr.cz

Supervised by: Prof. Zbyněk Raida

#### **ABSTRACT**

This work deals with the design of horn antennas in the program FEMLAB. For further processing, simulation results are exported from FEMLAB to the program MATLAB. A convenient global optimization method is combined with horn antenna models in order to build a tool for the horn antenna design. As an optimization criterion, radiation pattern is chosen. Optimization results are verified by means of simulations in the program CST MICROWAVE STUDIO.

#### **1 ÚVOD**

Antény pracující v oblasti mikrovlnných kmitočtů jsou nedílnou součástí dnešní telekomunikační techniky, a to od radioreléových spojů až po kosmické spoje. Dominantní zastoupení v oblasti centimetrových vln mají plošné antény. Mezi nejpoužívanější plošné antény patří bezesporu trychtýřové antény s různým provedením trychtýře. Typickým příkladem trychtýřové antény je např. primární zářič pro parabolické reflektory.

Analytický popis výše zmíněných antén není obecně znám, a proto využíváme numerický model vytvořený pomocí programu FEMLAB. Návrh trychtýřové antény vznikl spojením modelu z programu FEMLAB a vybrané optimalizační metody v programu MATLAB, kterou je genetický algoritmus. Modelované antény byly uloženy jako m-soubory a dále pak v MATLABu optimalizovány z hlediska dvou parametrů, a to délky trychtýře *L´* a úhlu rozevření *α*. Ověření výsledků je provedeno v programu CST MICROWAVE STUDIO.

## **2 TRYCHTÝŘOVÁ ANTÉNA S OBDÉLNÍKOVÝM PRŮŘEZEM VLNOVODU**

Pro první anténu byl vybrán obdélníkový vlnovod R100 (*a* = 22,86 mm, *b* = 10,16 mm) a pracovní kmitočet byl stanoven na *f* = 10 GHz, což zaručuje, že se vlnovodem bude šířit pouze dominantní vid TE10. Při hledání ideálního průběhu směrové charakteristiky byly nejprve zvoleny intervaly, ve kterých budou generováni noví jedinci. Interval pro délku trychtýře byl stanoven v rozmezí (0,045 m; 0,075 m) a interval pro úhel rozevření trychtýře v rozmezí (25 °; 45 °).

Z přibližně dvaceti optimalizací byl vybrán nejlepší průběh směrové charakteristiky, jenž byl dosažen při počtu generací *G* = 9 a počtu jedinců *I* = 7. Průběh směrové charakteristiky je na obr.1, výsledek ověření optimalizace v programu CST je na obr. 2.

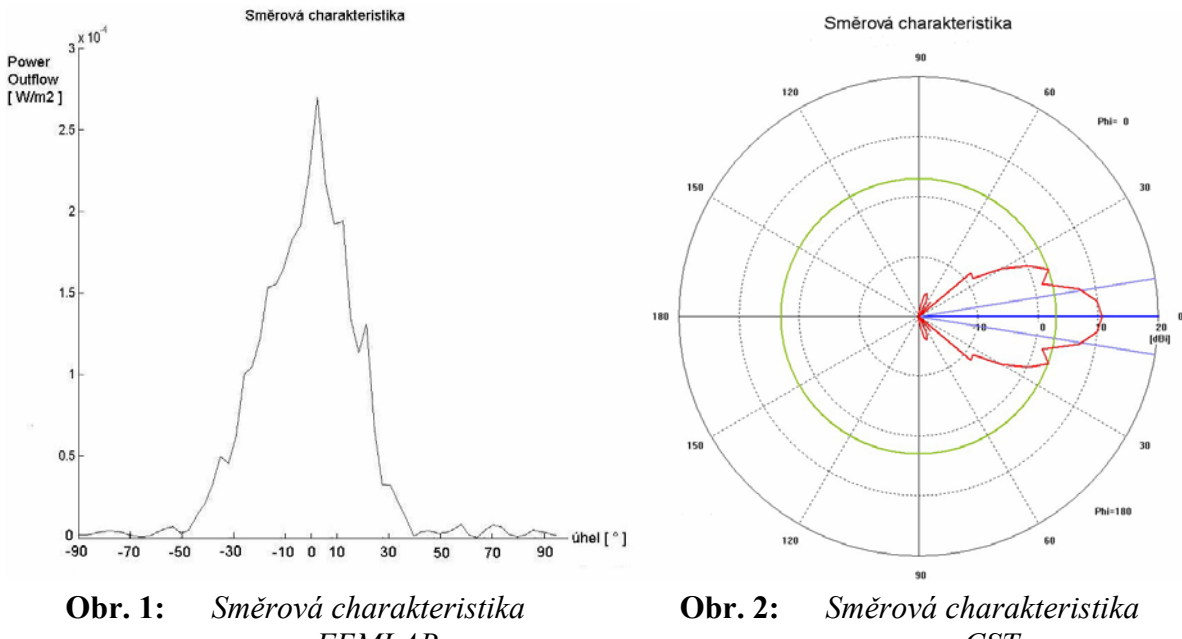

*v programu FEMLAB* 

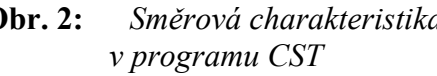

Vypočtené rozměry (program MATLAB):  $-$  délka trychtýře  $L' = 0.0513$  m, úhel rozevření trychtýře  $\alpha = 39.26$  ° Vypočtené směrové parametry (program CST): - činitel směrovosti *D =* 10,52 dB, zisk *G =* 13,45 dB

## **3 TRYCHTÝŘOVÁ ANTÉNA S KRUHOVÝM PRŮŘEZEM VLNOVODU**

Analýzy kruhového vlnovodu v programu FEMLAB lze docílit pouze s použitím osy symetrie, která způsobí deformaci průběhu směrové charakteristiky právě v okolí osy souměrnosti v rozsahu 0° ± 15°. Zde nabývá jen minimálních vypočtených hodnot, ačkoli ve skutečnosti je v ose maximum vyzářeného výkonu. Je to způsobeno rozložením buzení čelní hrany vlnovodu: rozdělením vlnovodu na dvě samostatné poloviny podél osy symetrie se projeví nulová intenzita elektrického pole po stranách vlnovodu, a tedy nově i v ose vlnovodu.

Pro druhou anténu byl vybrán kruhový vlnovod o průměru 80 mm a pracovní kmitočet byl stanoven na *f* = 2,5 GHz kvůli záruce jednovidového přenosu. Intervaly byly stanoveny následovně: délka trychtýře (0,06 m; 0,09 m), úhel rozevření trychtýře (45 °; 70 °). Stejně jako u předchozího modelu byl vybrán nejlepší průběh směrové charakteristiky, jenž byl dosažen při počtu generací *G* = 10 a počtu jedinců *I* = 7. Průběh směrové charakteristiky je na obr.3, výsledek ověření optimalizace v programu CST je na obr. 4.

Vypočtené rozměry (program MATLAB):<br>- délka trychtýře  $L' = 0.084$  m, - délka trychtýře *L´* = 0,084 m*,* úhel rozevření trychtýře *α* = 65,90 ° Vypočtené směrové parametry (program CST):

- činitel směrovosti *D* = 10,04 dB, zisk *G* = 13,02 dB

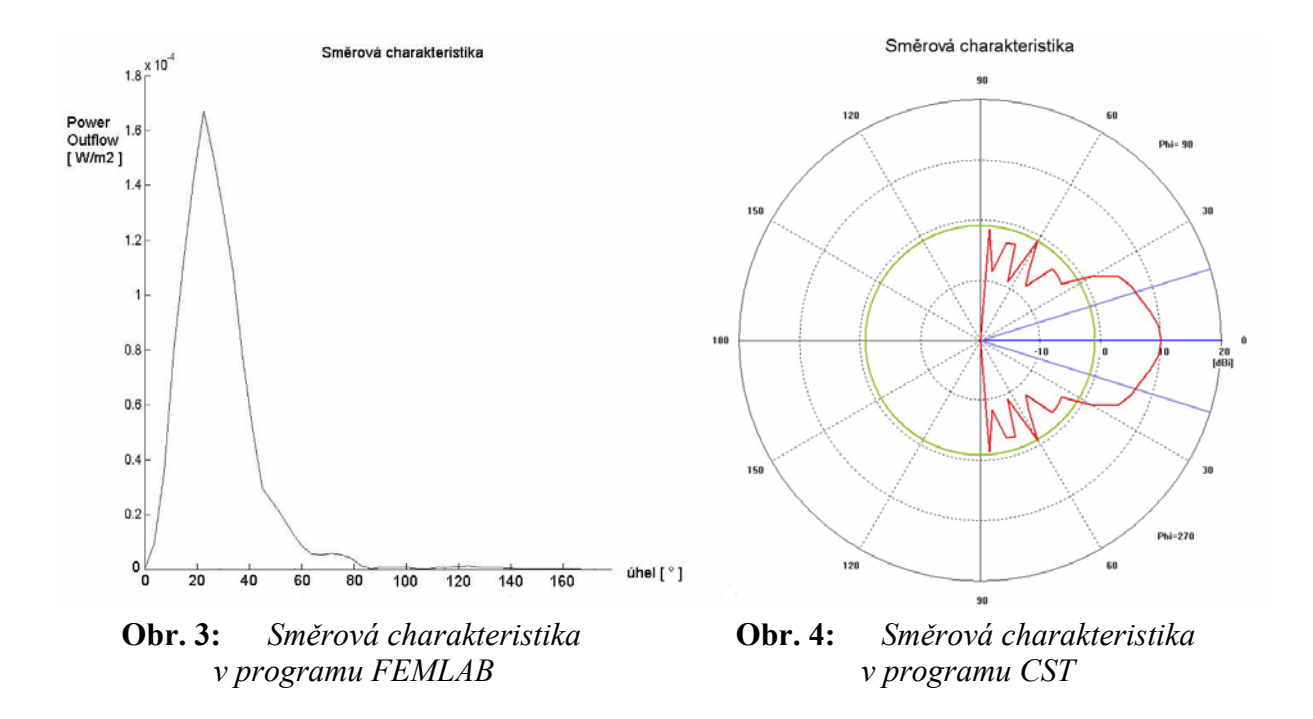

## **4 ZÁVĚR**

Návrh obou typů trychtýřových antén s obdélníkovým a kruhovým průřezem vlnovodu byl simulován v programu FEMLAB a jejich model následně importován do programu MATLAB. Oba numerické modely jsem úspěšně spojil s optimalizační metodou využívající genetických algoritmů. Výsledkem jsou optimalizované směrové charakteristiky s příslušnými rozměry trychtýřů antény. Vypočtené průběhy směrové charakteristiky byly kontrolovány v programu CST MICROWAVE STUDIO, přičemž byla konstatována jak dobrá shoda s předchozími výsledky z programu FEMLAB, tak i vhodnost volby optimalizační metody. Směrová charakteristika v programu FEMLAB je koncipována jako průmět vyzářené energie na plochu, což vysvětluje rozdíl mezi směrovou charakteristikou v programu FEMLAB a CST MICROWAVE STUDIO pro tutéž anténu.

#### **LITERATURA**

- [1] Černohorský, D., Raida, Z., Škvor, Z., Nováček, Z.: Analýza a optimalizace mikrovlnných struktur, Brno, Nakladatelství VUTIUM, 1999
- [2] FEMLAB Reference Manual, Stockholm: COMSOL, 2001
- [3] Černohorský, D., Raida, Z., Nováček, Z.: Elektromagnetické vlny a vedení, Brno, Nakladatelství VUTIUM, 1999
- [4] Svačina, J., Hanus, S.: Vysokofrekvenční a mikrovlnná technika*,* Brno, Nakladatelství VUTIUM, 2002
- [5] Černohorský, D., Nováček Z.: Antény a šíření elektromagnetických vln, Brno, VUT, 1989